# Rapport de projet de fin d'Etude e3 option  $TIC$

ENSERB IXL

19 juin 1998

### Résumé

Ce rapport présente le travail que j'ai réalisé dans le cadre d'un pro jet de - en de - en de - en de - en de - en de - en de - en de - en de - en de - en de - en de - en de - e

Il s'agit de permettre l'accès d'un Analyseur de Paramètres pour s commences how the section of the travers internet in

Le rapport expose l'architecture du projet et les solutions technologiques retenues

### Abstract

This report is a presentation of a end-school project conducted at the IXL

It aims at giving an access to a Semiconductor Parameter Analyser  $\mathbf{H}$  through the internet  $\mathbf{H}$ 

The report mainly explains the architecture of the project and technical solutions retained

# Sommaire

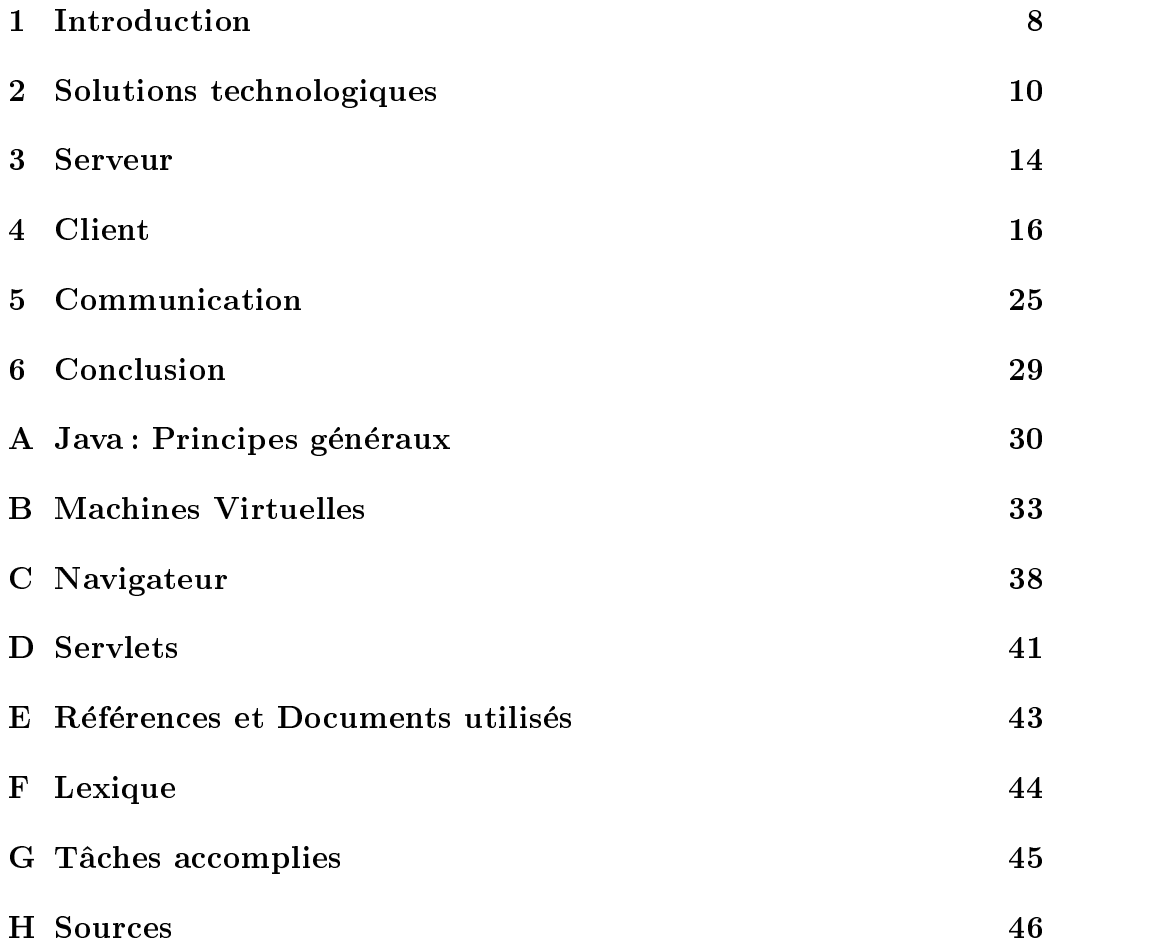

# Table des matières

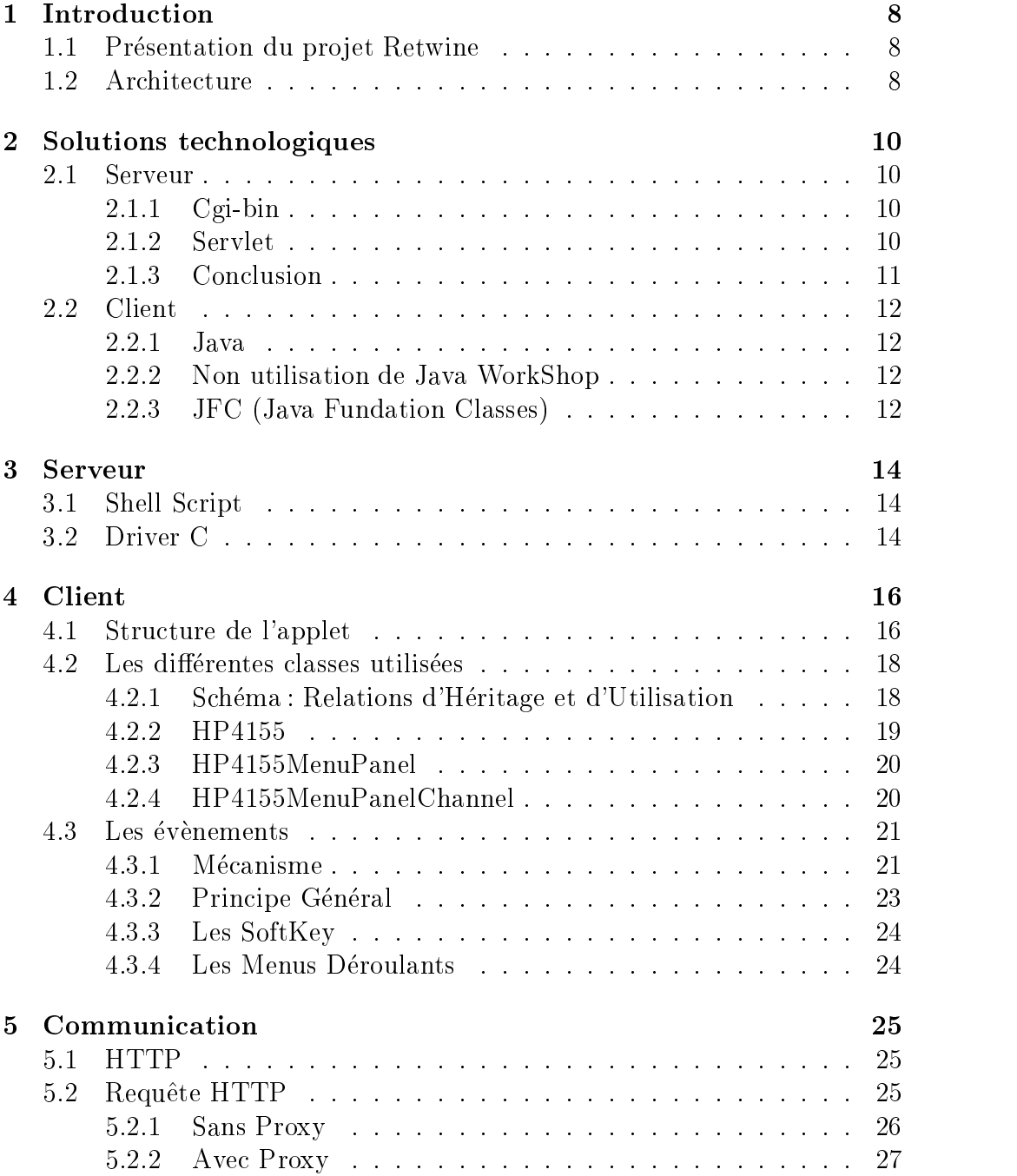

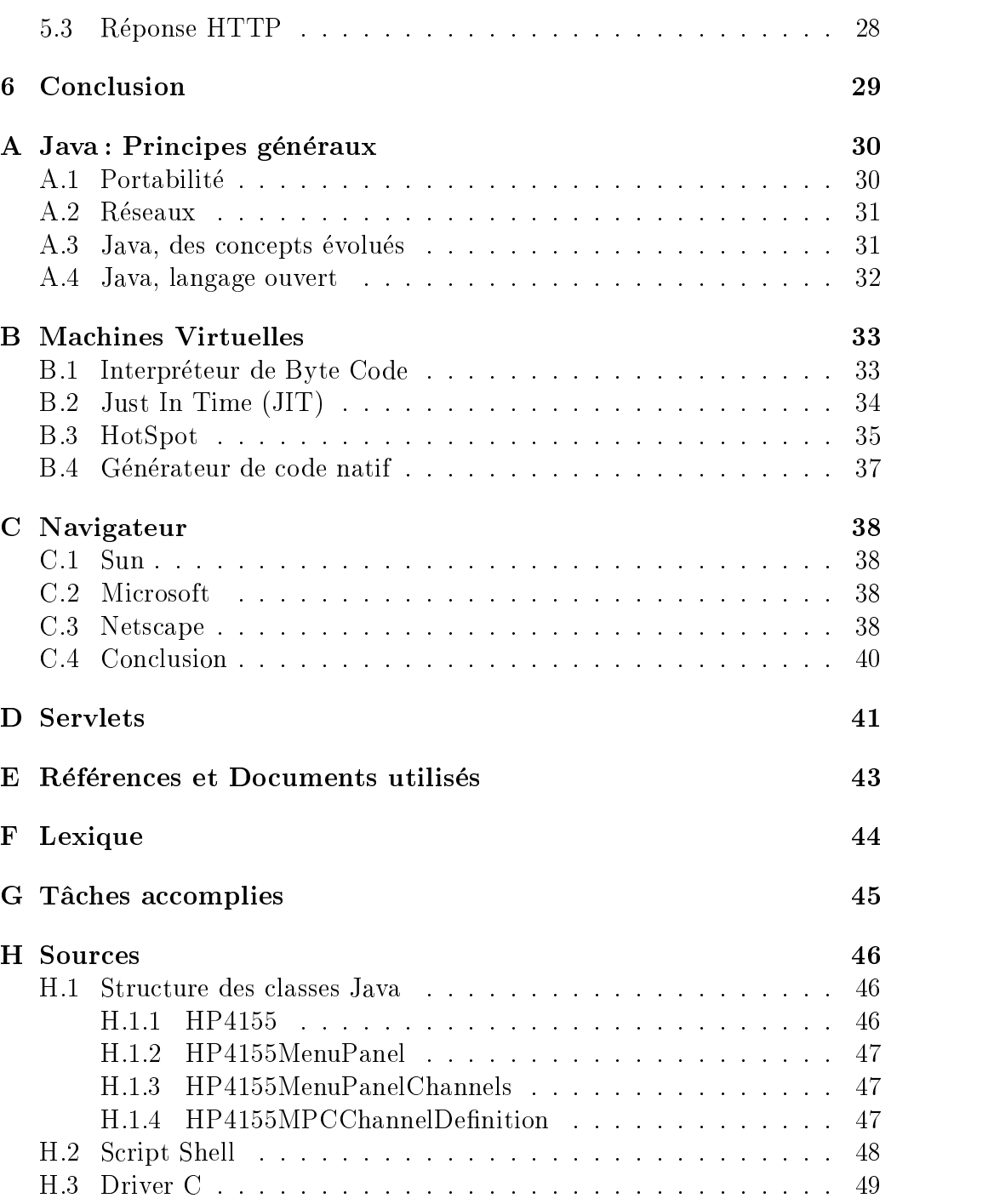

# Table des figures

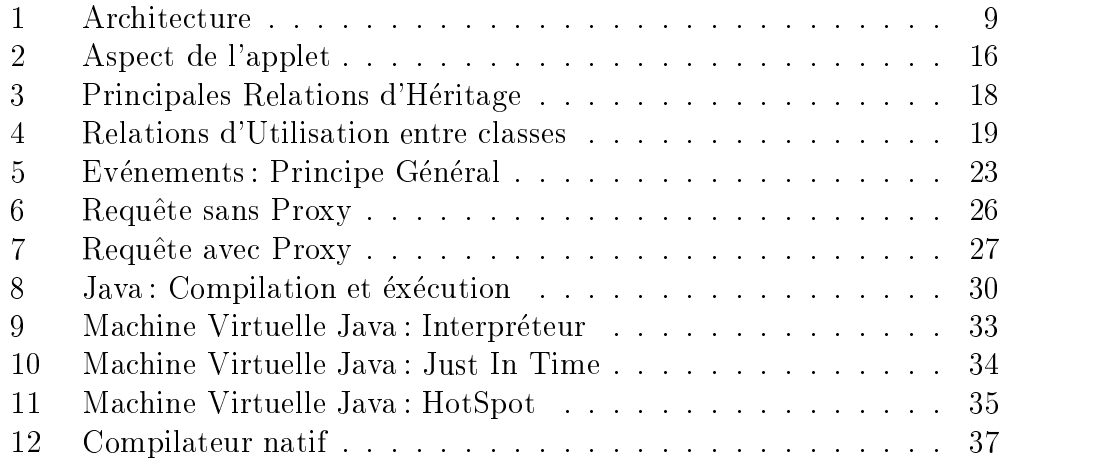

# Liste des tableaux

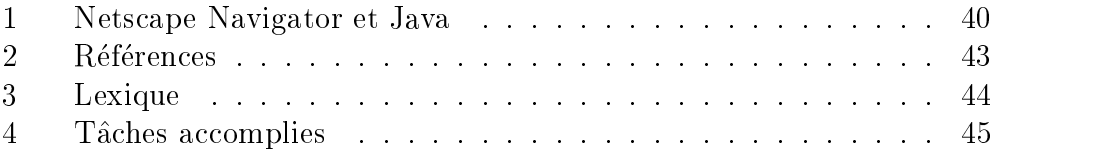

## $\mathbf{1}$

### Pr-esentation du pro jet Retwine

Le laboratoire de micro-électronique bordelais de l'IXL mène un projet isle is the set of the set of the set of the set of the set of the set of the set of the set of the set of the

Il vise à permettre l'utilisation de matériel électronique couteux via un réseau et ainsi de mieux rentabiliser des investissements lourds. Nottament, en mettant à profit le décalage horaire, on peut espérer utiliser potentiellement 24h/24 ces appareils. Des accords de partenariat permettront en retour d'accéder à des instruments non locaux.

Le dispositif repose sur une architecture client-serveur. Une applet java the company's company's company's company's company's company's company's company's communique avec un serveur HTTP

L'applet ouvre une socket sur le serveur pour y ordonner l'éxécution d'un programme. Ce programme commande, via un bus GBIP, le dispositif électronique et fournit en retour un résultat.

Le serveur HTTP doit donc à la fois gérer les scripts cgi pour l'éxécution de commandes locales et reconnaitre les applets java qui seront transmises aux clients pour l'interfacage avec le serveur. Il doit être connecté au Bus GBIF (au moins indirectement ).

De plus il est très grandement souhaitable que le serveur dispose de moyens de protection d'accès pour contrôler et limiter l'utilisation des instruments, celle-ci n'étant pas pris en considération par l'applet elle-même.

On gardera constamment à l'esprit que le travail effectué devra être le plus générique possible afin de faciliter le développement ultérieur d'autres drivers pour d'autres instruments.

ex-ex-and cette applet permet - equivalent and children in the case que programme autoen en la suite de plus de commoditation de commoditation de commoditation par la suite a utiliser le commodita terme d'Applet

ex-ex-ecution distante during involution distante during an experimental contracts and the contracts of the co

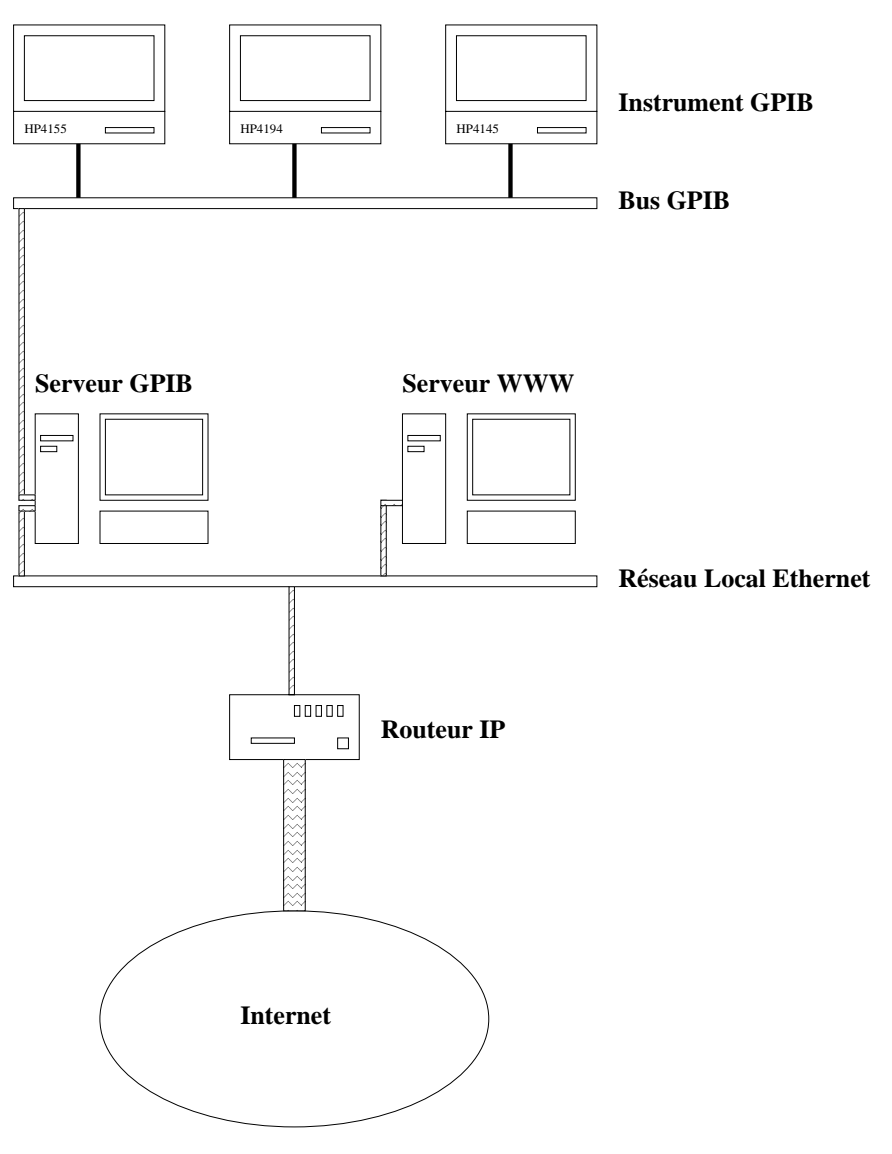

 $\blacksquare$   $\blacksquare$   $\blacks$ 

#### $\overline{2}$ Solutions technologiques

#### 2.1 Serveur

La principale alternative réside dans le choix entre script cgi et servlet pour commander l'appareil GPIB.

#### 2.1.1  Cgi
bin

Les scripts cgi sont une solution simple et relativement ancienne pour effectuer des actions sur un serveur et répondre de façon dynamique à des requetes

Prenons l'exemple suivant :

, car = programme-programme-programme-programme-programme-Le serveur configuré de facon adéquat reconnaît, par exemple au chemin cgibin quil sagit dun cgi il execute le programme mon-programme-cgi correspondant en recuperant sa sortie standard pour la retourner au client -Le programme ainsi invoqué peut être n'importe quel programme éxécutable : shell Script, Perl, binaire, etc... Des paramètres sont passés par les variables  $d'$ environnement<sup>4</sup>

Dans le cadre d'un développement de Retwine, ils présentent l'avantage d'être connus de beaucoup. En revanche, de nombreux problèmes de sécurité existent, en particulier dans l'exploitation des paramètres passés à un script shell. De plus, il résulte de chaque requête la création par le serveur de process, tâches relativement coûteuses.

### Servlet

Les servlets proposent une solution plus récente, puisque basée sur Java. Schématiquement, le serveur HTTP inclue une machine virtuelle qui éxécutent les servlets lors de requêtes. De nombreux avantages existent :

- Bien évidemment, les servlets bénéficient de tout ce qui fait l'attrait du langage Java dans un cadre standard
	- Langage de haut niveau

Notons quil est nottament de la charge du client de g-en-erer le Header HTTP

 Citons principalement QUERY STRING qui contient paramparam- et CONTENT TYPE et CONTENT LENGTH qui correpondent respectivement aux type et longueur du ot de don ee fournie par lentre-lors dun Poster dun Poster dun Poster dun Poster dun Poster dun Poster dun Poster dun Po

- Portabilite ;
- $-$  etc.
- Rapidité d'éxécution : Si la lenteur est un des reproches souvent adressés à Java, la situation est ici très différente. Il est rare que les traitements à éxécuter soient très complexes (ce n'est en tout cas pas notre cas). En revanche, si on les compare aux cgi, un point crucial fait pencher la balance en faveur des servlets : Les scripts cgi procèdent à chaque requête à la création de processus, ce qui constitue une charge importante tant pour le serveur HTTP que pour la machine elle-même. Les servlets ne connaîssent pas ce problème;
- Meilleure interaction applet//servlet que applet//cgi;
- $-$  Sécurité accrue par l'utilisation de Security Manager;
- Possibilite de gerer les cookies au niveau du servlet et donc de gerer très finement les accès clients et les conflits potentiels:
- $-$  Possibilites etendues d'acces a des  $SGDD$  , etc.

#### 2.1.3 Conclusion

Etant donné la faible durée du stage, il m'a semblé préférable d'adopter la solution qui avait déjà été employée dans un projet similaire. Celle-ci reposait sur l'emploi d'un script cgi et d'un driver C. Je les ai adapté au HP4155.

Néanmoins, à terme, il serait certainement interressant de migrer vers les servlets. Ainsi, le serveur serait plus robuste, plus efficace et plus facilement installable sur une autre plateforme. De plus, l'évolutivité serait bien meilleure

<sup>5.</sup> Il suffit de disposer sur la machine d'un serveur HTTP qui gère les servlets (Java Web Server, Apache, Netscape, IIS, etc.).

<sup>6.</sup> JDBC, ODBC

#### $2.2.1$  Java

Le language java s'est rapidement imposé comme la solution la plus adéquate à la réalisation du projet.

Tout d'abord, la portabilité du code est un atout majeur : Il aurait été inenvisageable de développer une solution pour chacune des différentes plateformes du marché.

De nombreuses classes Java sont disponibles sur Internet Elles per mettent souvent d'éviter de re-développer des solutions « classiques »  $(graphiques, etc.).$ 

Java, langage objet, facilite l'écriture de code réutilisable. Ainsi, lorque l'on souhaitera a jouter un instrument GPIB au parc disponible sur Retwine. on pourra espérer n'avoir qu'à modifier « en surface » un autre appareil, la structure elle restant identique. C'est dans cette optique que le code a été écrit.

### Non utilisation de Java WorkShop

Il avait été un temps envisagé d'utiliser Java Workshop pour générer l'interface de l'Applet.

Plusieurs raisons m'ont ammené à y renoncer :

La principale est surement que la version de JWS installée à l'IXL, très ancienne, il autorisait que i ecriture de code 1.0°. Or, les dernières versions du JDK<sup>8</sup> disponibles sont incompatibles avec la précédente sur bien des points... et Sun annonce la sortie du JDK  $1.2<sup>9</sup>$  pour le mois d'Août.

De plus, l'intérêt du code généré reste très limité et celui-ci utilise des classes speciques a JWS

Enfin, il ne m'a pas été possible d'obtenir une license pour JWS 2.0.

#### 2.2.3 JFC (Java Fundation Classes)

Lapplet realisee repose sur lutilisation des classes Swing ou JFC intro duites par Sun, Netscape et IBM sur la base des IFC de netscape. Disponibles

<sup>7.</sup> JDK 1.0

<sup>8.</sup> JDK 1.1.x

d-eja disponible en Beta

séparément du JDK1.1.2, elles seront intégrées dans les versions du JDK postérieures à la 1.2.

Les avantages que l'ont peu escompter sont nombreux. Citons succintement une portabilité accrue, des performances améliorées tant au chargement qu'à l'éxécution, l'introduction de concepts comme le look  $\&$  feel, le drag  $\&$ drop, les possibilités d'impressions...

En revanche, il faut noter que les VM supportant des versions du JDK en mesure d'utiliser les JFC ne sont pas encore très répanduees...

## Serveur

## 3.1 Shell Script

Cote serveur lorquune requete POST est e
ectuee pour un script cgi le serveur HTTP éxécute le shell script et lui passe par l'entrée standard les arguments du client

Un mécanisme de protection est alors mis en œuvre pour réserver les ressources materialles a un utilisateur a un utilisateur a un utilisateur a un utilisateur a un utilisateur a un de la machine qu'il utilise. Pratiquement, un fichier est créé dont le nom comporte un prexe determinant la prexe determinant la prexe de la parte de la parte de la parte de la parte de la identifiant l'utilisateur. Il est alors simple de tester l'existence d'un fichier préfixé du nom de l'appareil pour déterminer si celui-ci est employé.

Un « chien de garde  $\ast$ <sup>10</sup> est utilisé pour effacer régulièrement ces verrous : un processus est lancé en tâche de fond, attends une période fixe déterminant le temps alloué au client avant libération de ressources pour finalement réinitialiser le verrou<sup>11</sup>. L'intérêt majeur du chien de garde est que quoiqu'il arrive par ailleurs arret brutal du programme etc on est assure de son bon comportement. On ne risque donc pas de réserver inutilement un appareil. ce qui bloquerait son utilisation pour un autre client

un message learn au client de savoir permet au client de savoir si savoir si savoir si savoir si savoir si sa a été acceptée ou non.

Ensuite dans le cas de ressources libres le shell script invoque par rsh l'éxécution du driver GPIB sur une autre machine. Les arguments sont passés par l'entrée standard.

Le driver utilisé est une surcouche de celui de National Instruments Corporation  $^{12}$ .

L'appareil GPIB à utiliser est défini par une adresse sur le bus GPIB define HPA ADDRESS in the HPA ADDRESS in the HPA ADDRESS in the HPA ADDRESS in the HPA ADDRESS in the HPA ADDRESS in the HPA ADDRESS in the HPA ADDRESS in the HPA ADDRESS in the HPA ADDRESS in the HPA ADDRESS in the HPA AD

Après initialisation, il est possible d'envoyer des chaînes de caractère à

<sup>10.</sup> Watchdog

evident lordus comment lord during a request contract the request and a request the request of the request to ec-pareil presentation and creative temps were remised by provided

<sup>12.</sup> NI-488.2M Driver for the Sun Sparcstation,  $\odot$ 1992

l'appareil gràce à la fonction C:

### int is a second community of the contract of the compact of the charge of the charge of the charge of the charg

où handle détermine l'appareil cible du bus, buffer les données à envoyer et cnt la longueur de buffer.

Les données à envoyer sont lues, les unes après les autres, sur l'entrée standard par le programme C Chaque commande est situee sur une ligne et le driver les envoie toutes. Eventuellement, si une commande se termine par - le driver lit la reponse de lappareil

<sup>13.</sup> ce qui signifie qu'il s'agit d'une question.

# Client

Il s'agit ici de définir le fonctionnement général de l'applet : Les détails propres a limplementation sont volontairement ecartes de ce rapport pour en alléger la lecture. Le code source, très documenté, permettra une lecture plus en profondeur

## 4.1 Structure de l'applet

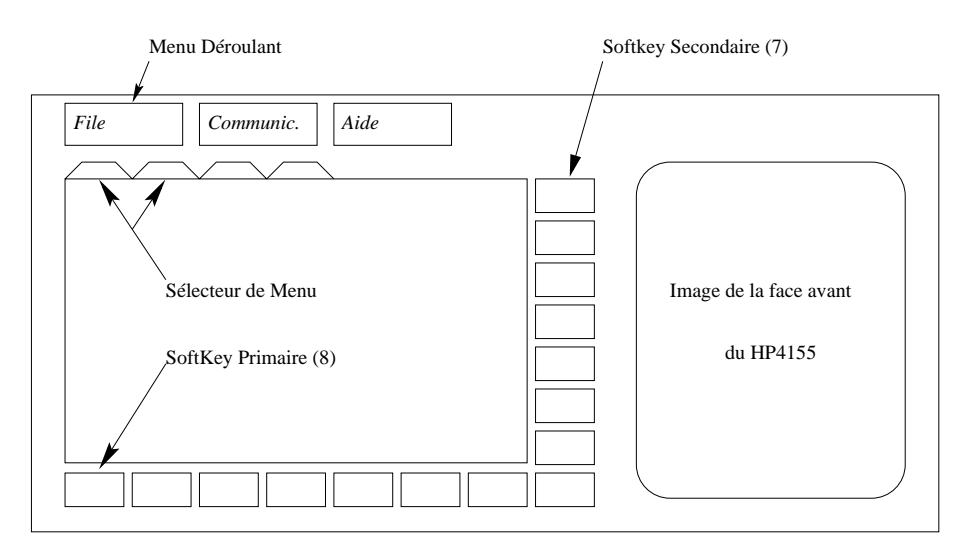

Fig Aspect de lapplet

L'applet comprend un ensemble de panels, une photo de la face avant de l'appareil, deux séries de SoftKey et une barre de menus.

Les MenuPanels ont en charge la simulation de l'affichage de l'écran. Ils doivent présenter une interface proche de ce que l'appareil affiche effectivement; Un seul est actif et donc affiché à un instant donné. Ils acceptent des software des software des software des software des software de la souris de la souris de la socialista de vier Neanmoins cette liste nest pas limitative and construction of the company of the sous Soussection - Souss events are the contract of the contract of the contract of the contract of the contract of the contract of the contract of the contract of the contract of the contract of the contract of the contract of the contract of the

L'image représentée sur la face avant de l'appareil est active et permet un fonctionnement similaire a celui de linstrument physique Ainsi la facade de l'appareil présente à l'utilisateur les différentes touches qui lui seraient accessibles si il était physiquement en train de manipuler l'instrument.

## CLIENT

Ces touches se décomposent en 5 blocs principaux :

- PageControl: touches de fonctions permettant de choisir le MenuPanel Courant
- MarkerCursor: permet de deplacer le curseur sur lecran
- $-$  Measurement : lancement de mesure
- IBasic;
- $-$  Entry: Canal d'entrée divers de données.

Les softkeys se décomposent en deux séries, primaires et secondaires. Leur rôle est en fait celui de touches de fonctions contextuelles c'est à dire que laction que la courant dependent du plant du contexte les melles annonces annonces annonces al menupa

Des menus déroulant permettent nottament l'accès aux fonctions de communication et d'impressions.

4.2.1 se a relations de la contradiction de la contradiction de la contradiction de la contradiction de la contradiction de la contradiction de la contradiction de la contradiction de la contradiction de la contradiction de la c

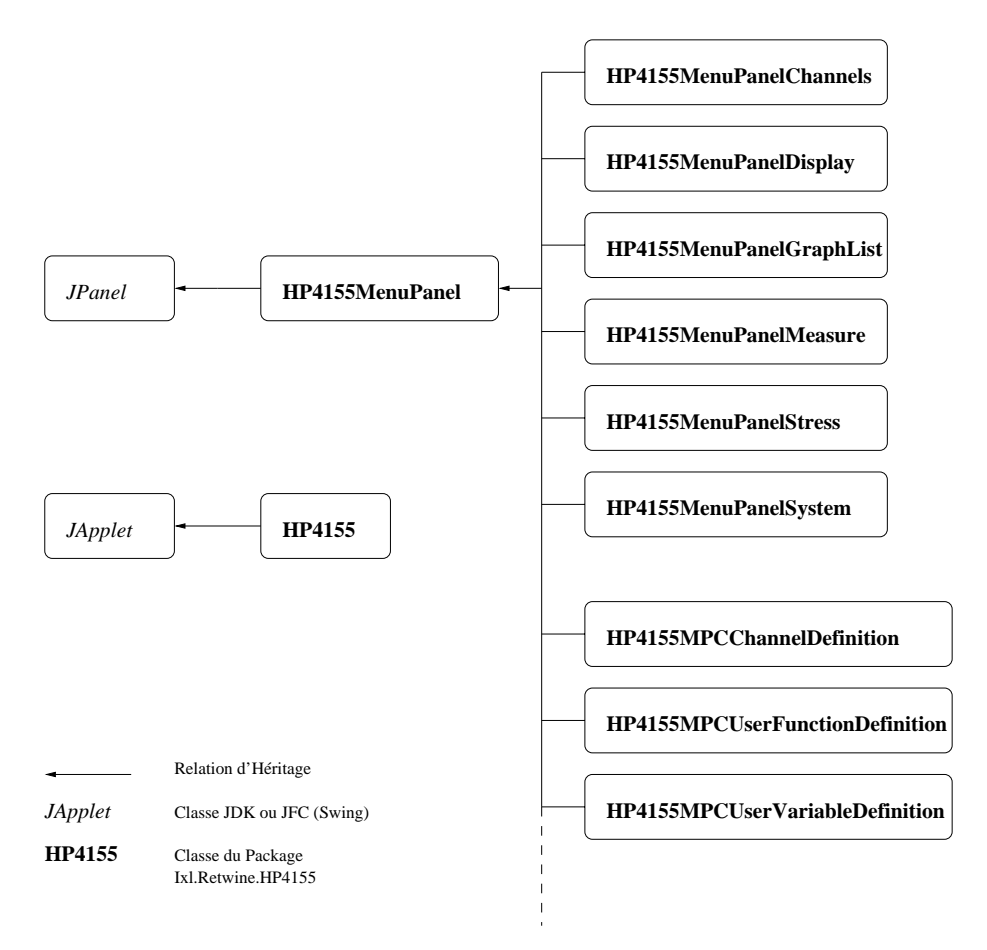

Fig - Principales Relations dHeritage

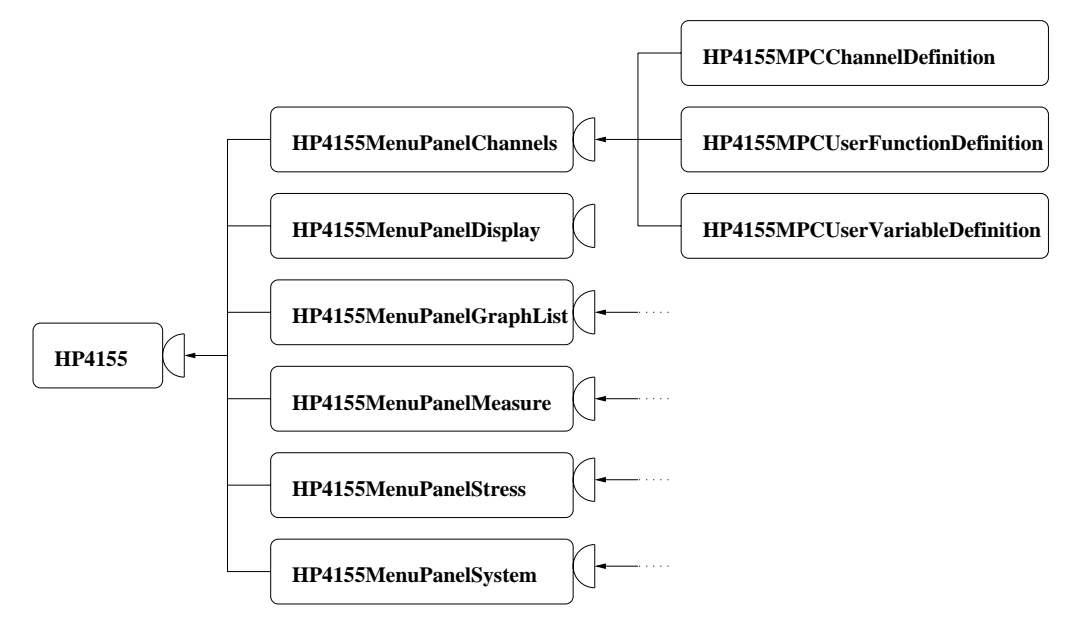

### HP4155

La constitue de Japon de Japon de Japon de Japon de Japon de Japon de la propriété de la propriété de la polit A l'initialisation, elle met en place les différents composants, charge l'image de fond et les MenuPanel.

Ensuite, elle gère la communication avec le serveur HTTP. Elle est également responsable des évènements du clavier, de la souris ou des SoftKeys et de la centralisation et du traitement des évènements (Cf. Sous-Section 4.3 : Les evenements

Voici les principales méthodes qu'elle implémente:

 $-$  init()  $\overline{ }$ 

> Au chargement de l'applet, init crée et positionne les différents éléments de l'IHM;

- actionPerformed ActionEvent Gestion des actions générées dans la barre Menu et par les softKeys;
- String String String String String String String String String String String String String String String String Appelée par les MenuPanels pour effectuer un changement de Soft Key;
- Stringer and the stringer of the stringer of the stringer of the stringer of the stringer of the stringer of the stringer of the stringer of the stringer of the stringer of the stringer of the stringer of the stringer of t

Envoie des données à l'appareil sur le bus GPIB via http;

## CLIENT

 $-$  doPrint()  $\overline{ }$ Gère l'impression.

Des constantes sont définies dans HP4155Infce.

#### $4.2.3$ HP4155MenuPanel

La classe abstraite HP4155MenuPanel est un JPanel qui constitue la classe mère de tous les MenuPanels que l'applet est susceptible de charger.

HP4155MenuPanel définit les méthodes à implémenter pour les classes lles Nottament toGPIB traduit letat du MenuPanel en une chaine de caractères qui envoyée au HP4155 permettra de mettre en cohérence l'appareil avec l'applet et fireSoftKeysChanged et cette méthode est appelée pas les MenuPanels lorsqu'il faut changer les SoftKey Affichées.

#### 4.2.4 HP4155MenuPanelChannel

Cette classe est un MenuPanel qui propose des choix de reglage pour les différentes entrées sorties du HP4155. En fait, elle offre le choix entre trois sous panneaux qui sont affichés à leur tour.

- $-$  Channel Definition, implemente dans HP4155MPCChannelDefinition, pour les définitions des entrées sorties.
- $-$  Users Function, implémenté dans HP4155MPCUserFunctionDefinition, pour définir et utiliser des fonctions.
- Users Variable, implémenté dans HP4155MPCUserVariableDefinition, pour des variables

Ces classes utilisent intensivement les JTable qui constituent un package des JFC

Le mécanisme de gestion des évènements utilisé est celui préconisé par Sun à partir du JDK1.1.

Les méthodes du 1.0 sont certes un peu plus faciles à mettre en oeuvre mais sont moins performantes et offrent moins de souplesse. Le traitement des évènements est basé sur le principe d'héritage : une classe qui veut effectuer une action lors d'un évènement doit hériter d'un composant de l'interface  $\alpha$  -  $\beta$  and  $\beta$  are to action the set  $\beta$  , and the set of  $\beta$  and  $\beta$  are the set of  $\beta$  and  $\beta$  and  $\beta$ booléen. Si c'est true, l'évènement est réputé traité. Sinon, l'évènement remonte en quelque sorte la hiérarchie de l'interface graphique. Pour un Button  $q$  are to a chemically distinct and  $\alpha$  button  $\alpha$  and  $\alpha$  and  $\alpha$  and  $\alpha$  and  $\alpha$  and  $\alpha$  and  $\alpha$  and  $\alpha$ click de souris. l'évènement est transmis au Panel, etc.

Ceci ammène à deux types de traitement: Soit créer des sous classes pour tous les composants utilisés de façon à ce qu'il soient à même de traiter eux même les évènements dont il sont la cible ; Soit faire traiter ces évènements globalement par exemple par le panel qui contient tous les composants Il s'en suit alors une pléthore de classes qui ne diffèrent souvent que par leur action en réponse aux évènements ou bien une classe hyper complexe. Ces methodes sont inesthetiques et particulierement mal adaptees a la realisation de vastes interfaces : le code devient vite brouillon, la maintenance peu aisée et le coût de traitement élevé pour la MV ralentit la vitesse d'éxécution!

```
public boolean handleEvent(Event e)
  -
     if (e.target == Button1)-
           systemouth the second control of the system of the second control of the second control of the second control o
          return true:
           return true

     return super.handleEvent(e);
```
Dans les version 1.1.x, une nouveau mode de gestion est introduit. Le principe de base réside dans l'écriture de gestionnaires d'évènements (Listener , auxquels les disposants doivent sabonner de la elle elle de la cela elle elle de la cela elle de la ce s'apparente aux mécanismes X11.

Les listener implémentent l'interface java.util.EventListener. En pratique, ils implémentent des sous interfaces comme java.awt.event.KeyListener, java.awt.event.MouseListener, etc. Les méthodes de ces interfaces sont celles qui sont invoquées lorsqu'un évènement leur est destiné :

```
public interface interface java.awt.event.MouseListener
  extends java.lang.Object
  implements java.util.EventListener
    -
      public abstract void mouseClicked(java.awt.event.MouseEvent);
      public abstract void mousePressed(java.awt.event.MouseEvent);
      public abstract void mouseReleased(java.awt.event.MouseEvent);
      public abstract void mouseEntered(java.awt.event.MouseEvent);
      public abstract void mouseExited(java.awt.event.MouseEvent);
    \overline{\mathbf{r}}
```
Il existe par ailleurs des classes les adapters qui implementent cha cune de ces interfaces lorqu'elles possèdent plusieurs méthodes. Elles évitent d'avoir à écrire toutes les méthodes lorsqu'une seule vous intéresse.

La source des évènements est un objet quelconque qui possèdent les mé-En invoquant ces méthodes avec pour argument un listener, la source

A priori, toutes les cardinalités de la relation d'abonnement sont envisageables : un listener peut écouter une ou plusieurs sources et une source peut sabonner a un plusieurs added the set of the set of the set of the set of the set of the set of the set of the

```
public class MyClass implements ActionListener
-
 public void actionPerformed(ActionEvent e)
  -
 SystemoutprintlnAction 	 

aButton.addActionListener(new MyClass());
```
Notons que le Listener et la source peuvent en fait constituer en fait le même objet physique.

Les inner class ont été introduites pour permettre d'éviter de déclarer trop de classes pour les listener, si bien que l'on peut également écrire :

```
aButton.addActionListener(new ActionListener
  -
    public void actionPerformed(ActionEvent e)
      -
 SystemoutprintlnAction 	 
  \overline{\mathbf{u}}
```
Ce qui se lit : « Ajouter à aButton un listener d'action qui implémente l'interface ActionListener en imprimant Action à l'écran »

#### 4.3.2 Principe G en eral

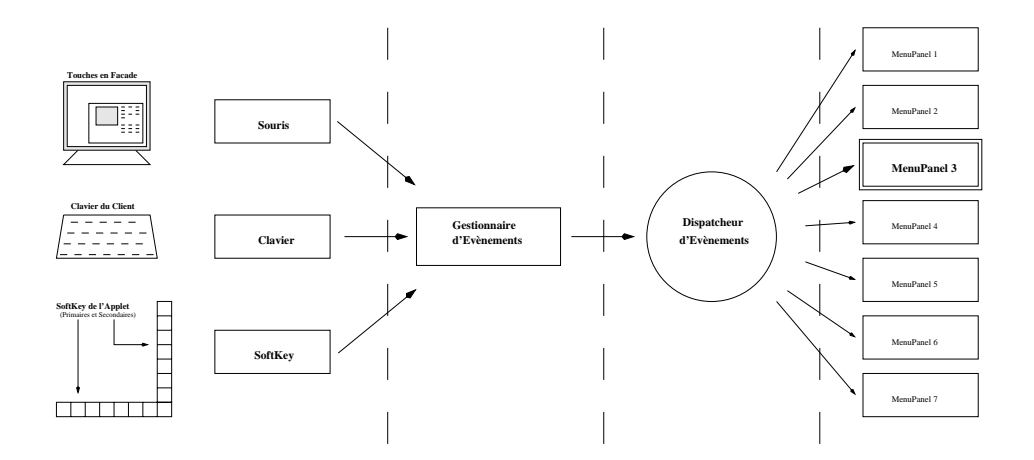

Fig Evenements Principe General

Différents évènements sont susceptibles de survenir. Principalement les sources sont:

- Les softkeys
- Les Menus Déroulants
- Limage de la facade

Ils peuvent être générés par les MenuPanel ou par des composants plus simples tels les softKey. Ces évènements sont « remontés » à travers la hiérarchie de l'interface jusqu'à l'Applet. Ensuite, celle ci va chercher à les interpréter **les site actions to come a**  $\mathcal{N}$  if we eller the passion passes the components of au Menupanel courant and an extensive courant and all process and a series of the courant of the courant of th

Ainsi, la priorité est toujours laissée aux composants fondamentaux (on evite que un menur ment de vienne perturber la ppletty tout en conservation. un schéma de fonctionnement très générique qui permet de rajouter très facilement un nouveau périphérique d'entrée (Touches de fonctions du clavier, et al. 1999. In the set of the set of the set of the set of the set of the set of the set of the set of the set

### 4.3.3 Les SoftKey

Les SoftKey ne sont connues que de HP4155. Les MenusPanels ou toute entité qui désire changer la valeur des MenuPanels doit in-fine invoquer HPC SECONDIAN DE HPCHANGER DE HOLLENDER DE HOLLENDE DE HOLLENDE DE HERVISSE DE H souvent fireSoft KeysChanged and the particular tous less MenuPanels and the particular tous less MenuPanels and MenuPanel courant est alors susceptible de recevoir le texte de ces SoftKey en parametre de processes actions de processes (

Ils sont directement gérés par l'applet qui est leur Listener. En effet, leurs actions sont par nature très couplées au cœur même de l'Applet. En l'état actuel, les évènements qu'ils génèrent ne sont pas susceptibles d'être transmis à d'autre composants de l'Applet.

## $\mathbf{5}$

Le client communique avec le serveur par l'intermédiaire de sockets. Il se connecte à un serveur HTTP et doit donc se conformer à ce protocole.

Nous décrirons ici le principe de fonctionnement de HTTP 1.0 (et supérieurs la version precedente HTTP etant legerement di
erente

Celui-ci restera relativement simple, du moins dans la limite de notre implémentation. Les données transmises se décomposent de deux parties: une entete van dit leer is die component die constitution of the constitution of the constitution of the const un message Lentete est separee du corps du message par deux sauts de lignes successifs, un saut de ligne étant définit par les caractères  $CR \, LF$ :

ca care can be considered as a constant of the constant of the constant of the constant of the constant of the LF LF ASCIIUS saut de ligne de ligne de ligne de ligne de ligne de ligne de ligne de ligne de ligne de ligne

## request to the experimental property of the experimental property of the experimental property of the experimental property of the experimental property of the experimental property of the experimental property of the expe

L'en-tête contient des informations sur la transaction. Nottament, elle définit le type de transaction, la longueur et le type mime  $15$  du corps du message

- GET est la methode la plus courante Elle permet de demander le contenu d'une URL au serveur. Notons ici qu'il possible de passer des paramètres dans l'URL, séparés par des '?', comme indiqué page 10.
- HEAD permet le même type de question mais ne demande en retour que l'en-tête. On peut ainsi tester la validité de liens, d'actualiser des données, etc.
- POST est utilisée pour transmettre des données au serveur dans le corps du message. Ces données peuvent être volumineuses et de n'importe quel type

<sup>14.</sup> En fait, depuis la version 1.0, il est possible d'ouvrir une seule connexion entre client et serveur et de transmettre plusieurs messages Ce ne sera pas le cas ici

<sup>15.</sup> Multipurpose Internet Mail Extensions: identificateur de type de fichier, principalee pour le mail son de le mail son de les news nomme le mail son de les news nomme le contract de la contract d rfc records to the computation of the computing the computation of the computation of the computation of the c

### $\mathcal{L}$

Content-Length: xx fera alors partie de l'entête du message et permettra de specifier la taille des donnees (xx est un nombre) transmises <sup>--</sup>.

Deux cas peuvent alors se produire

Le client peut se connecter directement à la machine à laquelle il veut faire une requête. C'est le cas le plus simple.

Il se peut aussi que le client ne soit relie au reste de linternet que par l'intermédiaire d'une machine tierce, le proxy, pour des raisons de sécurité.

#### $5.2.1$  Sans Proxy

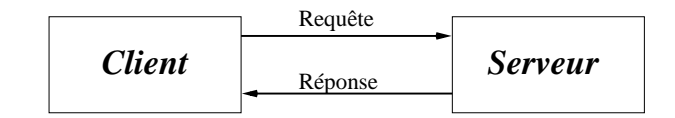

 $\blacksquare$  .  $\blacksquare$  .  $\blacksquare$  .  $\blacksquare$ 

Par exemple : Le client ouvre une socket sur le serveur (www.server.dom)  $\sup$  ie port  $\sup$  (par default  $\sup$  )  $\sup$  et envoie sa requete.

```
direction and direction and direction and direction and direction and direction and direction and direction and
```
ou

```
POST 
cgibin
hp
cgi HTTP

Content-length: 28
```
 $OPTREC = -R\&OPTLONG = -1\&OPTA = -a$ 

Ce POST peut avoir été généré par une page html contenant:

```
FORM ACTION
cgibin
lsoptsh METHODPOST
   <INPUT TYPE=RADIO NAME=OPTREC VALUE="-R"> Recursif
   INPUT TYPERADIO NAMEOPTLONG VALUEl Long
   \leqINPUT TYPE=RADIO NAME=OPTA
                                                                                                               \langle P \rangle<INPUT TYPE=SUBMIT VALUE="Envoyer"><br><INPUT TYPE=RESET VALUE="Annuler">
For the contract of the contract of the contract of the contract of the contract of the contract of the contract of the contract of the contract of the contract of the contract of the contract of the contract of the contra
```
Ce champ est particulierement important dans le cas de connections longues sur plusieurs requetes pour permettre au serveur de s-eparer ces requetes

<sup>17.</sup> sur unix socket www.server.dom 8001

## Avec Proxy

Ici, le client se connecte sur le Proxy (puisque par définition, il ne se connecter directer directement sur la machine voulue la machine voulue et alors de la machine voulue de la mac tuer la requête à sa place et de lui renvoyer le résultat.

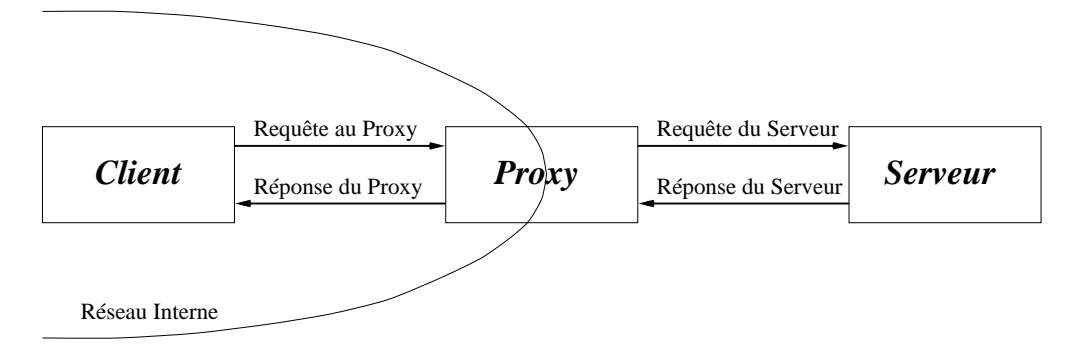

 $\blacksquare$  .  $\blacksquare$  .  $\blacksquare$  .  $\blacksquare$ 

La requête du client serait dans ce cas:

er recht die dirben die eine die die die hete die bestehende die eerste verdeelde verdeelde verdeelde verdeeld

ou

esterverdom en die eerste verdoor die verdoor die verdoor die verdoor van die verdoor die verdoor van die verdoor van die verdoor van die verdoor van die verdoor van die verdoor van die verdoor van die verdoor van die verd Content-length: 28

 $OPTREC = -R\&OPTLONG = -1\&OPTA = -a$ 

Le proxy n'aura aucun mal à interpréter ces demandes! Ensuite, il se comportera, dans le principe  $^{18}$ , comme un client qui se connecte directement au serveur requis... à moins qu'il ne doivent à son tour passer par un autre proxy ! Il ne lui restera qu'à retourner au client originel le fruit de la requête.

<sup>18.</sup> des filtres et/ou un cache peuvent ici être mis en place.

## R-eponse HTTP

L'entête de la réponse que reçoit le client contient les informations suivantes: Numéro de protocole HTTP utilisé, Code d'Etat (2xx pas d'erreur, xxxx explicit survenue i et un message litteral explicit explicit explicit explicit to the code of the code de on trouve une indication sur le type mime du corps qui suit pour permettre au client de l'interpréter et sa longueur.

```
HTTP
  OK
  content to the content of the content of the content of the content of the content of the content of the content of the content of the content of the content of the content of the content of the content of the content of t
Content-length: 83
 <HTML>HEADTH IS A REGISTERY OF A REGISTERY COMPANY COMPANY OF A REGISTERY OF A REGISTERY OF A REGISTERY OF A REGISTERY
  BODYVOILA voila voila voila voila voila voila voila voila voila voila voila voila voila voila voila voila voil
  HTML in the contract of the contract of the contract of the contract of the contract of the contract of the contract of the contract of the contract of the contract of the contract of the contract of the contract of the co
             ou
  HTTP is a contract of the contract of the contract of the contract of the contract of the contract of the contract of the contract of the contract of the contract of the contract of the contract of the contract of the cont
  Contenttype text
html
Content-length: 127
 $\sf{\tt\char'4TML}\normalsizeTitles and the correct correct of the correct \etaand on a control of the control and and the political control of \mathbb{R}^n
HTML
```
# **6** Conclusion

Il reste à terminer l'implémentation des différents MenuPane1.

De plus, plusieurs développements sont possibles et souhaitables à l'avenir :<br>
– Mettre à jour le programme pour qu'il utilise les gestionnaires de sécu-

- rité de netscape, au niveau des sockets;
- Remplacer les scripts cgi par des servlets.
- Effectuer une remontée fine des erreurs GPIB.

## A Java: Principes généraux

Java est un langage Objet récent développé par Sun Microsystems(c). Il devait répondre à plusieurs objectifs :

#### $A.1$ Portabilité

Les langages compilés traditionnels aboutissent à un code qui est constitué de la suite des instructions natives que le processeur doit éxécuter. Ces instructions sont dediees a larchitecture cible Pour pouvoir executer le programme sur une autre architecture il faut passer par une phase de por tage qui consiste à transcrire les parties du source qui sont spécifiques à l'architecture.

L'approche du langage Java est différente. Elle consiste à passer par une étape intermédiaire : le code source est « compilé » en Byte Code c'est à dire en un langage assembleur virtuel Assembleur car les concepts manipu lés sont homologues à ceux des langages assembleurs traditionels (Registres, instructions elementaires il next virtuel car il nexus de processeur pas de processeur car il next de process pable d'éxécuter ces instructions<sup>20</sup>! Aussi, le code ne peut être éxécuté tel quel sur une une machine. Il faut passer par une seconde étape. C'est le rôle de la machine virtuelle. Elle constitue en quelque sorte un émulateur pour le pseudo-code. Ce programme est chargé de compiler le pseudo-code en code natif **Annexe Annexe Annexe Annexe Annexe Annexe Annexe Annexe Annexe Annexe Annexe Annexe Annexe Annexe Annex** 

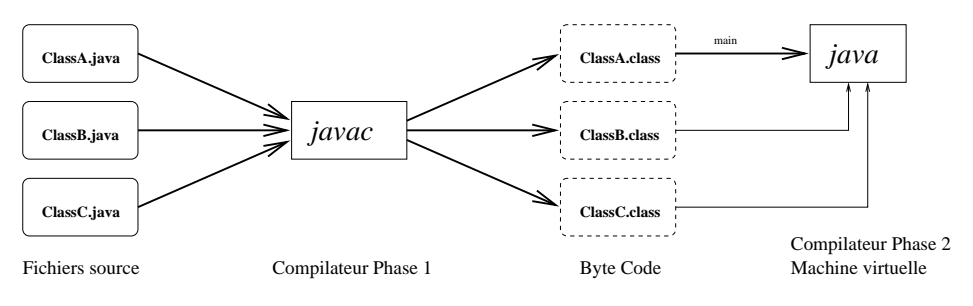

Fig Java Compilation et execution

De plus, des classes génériques permettent de manipuler les ressources du systeme avec une interface commune On peut nottament citer ici les acces

e comparator pour la provincia de la comparator de la compilación de la computación de la computación de la co

En fait des constructeurs ont d-evelopp-e dans un second temps des puces destin-ees

## A JAVA : PRINCIPES GÉNÉRAUX 31

disques, réseau et surtout l'interface graphique  $AWT^{21}$ .

Sun utilise le sigle  $WORA^{22}$  pour décrire cet aspect de java.

#### $A<sub>2</sub>$ Réseaux

Un autre attrait de java est qu'il permet de faire voyager aisément le byte code à travers internet : les différentes parties sont chargées à la demande et de façon transparente pour l'utilisateur, dans un contexte HTTP.

Dans la mesure où c'est le byte code qui est transmis, l'architecture de la machine client nimporte pas et le code source na pas a etre di
use -Cote client le navigateur Cf Annexe C dispose dune machine virtuelle qui éxécute le programme.

Notons que des considérations de sécurité sont à l'évidence ici à prendre en compte : Les ressources auxquelles peuvent accéder les applets doivent être limitées par la machine virtuelle du browser car l'utilisateur doit pouvoir maitriser les actions du programme que le browser a chargé (en pratique automatiquement, et quite me community passion passion passion and the connection of the connection of the conn programmeur malveillant efface ou modifie des fichiers du système, lise et transmette des fichiers de mot de passe,...

Les limites les plus courantes imposées aux applets sont de leur empêcher les accès disques et les connexions à des machines tierces (différentes de celle d'où les classes java ont été chargées.)

#### $A.3$ evolution and evolution and extensive and extensive and extensive and a set of the concept of the concept of the concept of the concept of the concept of the concept of the concept of the concept of the concept of the conc

Java manie les tâches : il est possible d'effectuer des traitements parallèles. Les machines virtuelles utilisent souvent cette possibilité pour gérer les  $entrées-sorties, les interactions avec l'utilisation't utilisateur, le Garbage Collectron...$ 

Java connaît l'Introspection. A partir du byte code, il est possible de connaître la structure exacte d'une classe :

Quelles sont les différents atributs et méthodes?

Quel est leur visibilité?

Que retourne une méthode?

<sup>21.</sup> Abstract Window Toolkit : « Boîte à outils Abstraite pour le fenêtrage »

e en die partout de la commune de la commune fois de la commune de la commune de la commune de la commune de l

Comme pour un langage assembleur il est possible de d-esassembler le byte code pour -etudier etou modier le fonctionnement de lapplet N-eanmoins il existe des outils qui sont en mesure de singulièrement compliquer la tâche.

## A JAVA : PRINCIPES GÉNÉRAUX 32

Quelle est la super classe etc.

Ces possibilités peuvent être utilisées dans le programme lui-même. Une application peut être par exemple la création d'un browser de classes, qui à partir du byte code présenterait les différentes caractéristiques d'une classe.

Java utilise le chargement dynamique. En mettant à profit l'Introspection, java charge dynamiquement les classes dont il a besoin Ainsi au moment du lancement du programme, les classes qui ne seront employées que plus tard dans le deroulement du programme peuvent ne pas etre encore dispo nibles. Elle peuvent même être créées dynamiquement et chargées par un class loader

Java employe un Garbage Collector GC Le programmeur na plus a se préoccuper de désallouer la mémoire utilisée. Tous les objets sont référencés en interne par la machine virtuelle de facon indirecte ce qui permet au GC de les deplacer en mémoire. Un compteur de nombre de reférences peut permettre de savoir quand un objet n'est plus utilisé  $(C$ 'est à dire quand plus rien ne le rien ne le reference en le reference en le reference en le reference en le reference en le referenc

## A.4 Java, langage ouvert

Enfin, Java est un langage très ouvert. Outre le fait qu'il soit particulierement adapté à l'internet, il est possible de l'interfacer de façon standard avec des bases de données supportant odbc ; gràce au JNI $^{24}$ , on peut lui faire éxécuter du code natif, écrit par exemple en C ou  $C_{++}$ , Il peut également prendre Part à une architecture CORBA pour distribuer des objets entre diverses applications et plateformes mais les  $RMI<sup>25</sup>$  offrent une solution plus simple lorsque la distribution se limite à un contexte purement Java.

<sup>24.</sup> Java Native Interface

<sup>25.</sup> Remote Method Invocation

#### Machines Virtuelles B

Cette annexe traite des différentes générations de machines virtuelles qui se sont succédées jusqu'à présent. Il est donc principalement question ici de la façon dont les MV exécutent le code. Les aspects de synchronization des tâches et les méchanismes d'allocation et de garbage Collection ne sont pas directement concernés. De même, nous écartons de la présentation l'éxécution de méthodes natives  $26$ .

## ete beste production de Byte Code and Code and Code and Code and Code and Code and Code and Code and Code and

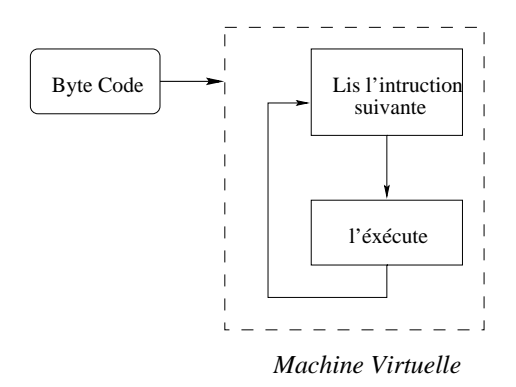

Fig Machine Virtuel le Java Interpreteur

Les premières machines virtuelles était en fait de simple interpréteurs de codes. Comme le schéma ci-dessus le montre, la MV parcours le byte code et pour chaque instruction, elle le traduit en une instruction native, c'est à dire une instruction du microprocesseur au cœur de la machine, et l'éxécute.

L'inconvénient majeur qu'il en résulte est une grande déchet dans le cas de boucles par exemple : dans l'exemple suivant, la MV doit traduire 1000 fois le byte code dans la boucle !

```
int a = 0;
 for a state interesting of the state interest \mathbf{f} is a state interest of the state interest of the state interest of the state interest of the state interest of the state interest of the state interest of the state i
             a += i;
```
qui permet a Java dinteragir avec les entr-ees sorties AWT pourl-ecran Fichiers clavier, souris, etc.)

## B.2 Just In Time (JIT)

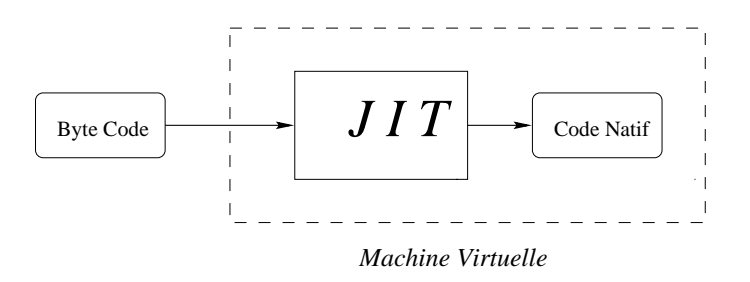

 $\blacksquare$   $\blacksquare$   $\blacks$ 

Les JIT MV opèrent différement: Elle commencent dans une première passe à traduire l'intégralité du byte code en code natif. Ensuite, bien évidemment, c'est ce code natif qu'elles éxécutent.

On voit ici que le gain est particulièrement grand dans le cas évoqué ci dessus. De plus, la Machine Virtuelle considérant les instructions du byte code dans leur globalité, elle est à même d'optimiser la traduction. Elle peut nottament exploiter finement les registres du processeur.

En revanche, la machine virtuelle ne sait pas lors de la traduction et de l'optimisation si le code sera souvent éxécuté ou non. Si elle cherche trop à optimiser le code, elle ne parviendra pas à rentabiliser cet investissement pour les parties qui ne sont que peu éxécutées.

## **B.3** HotSpot

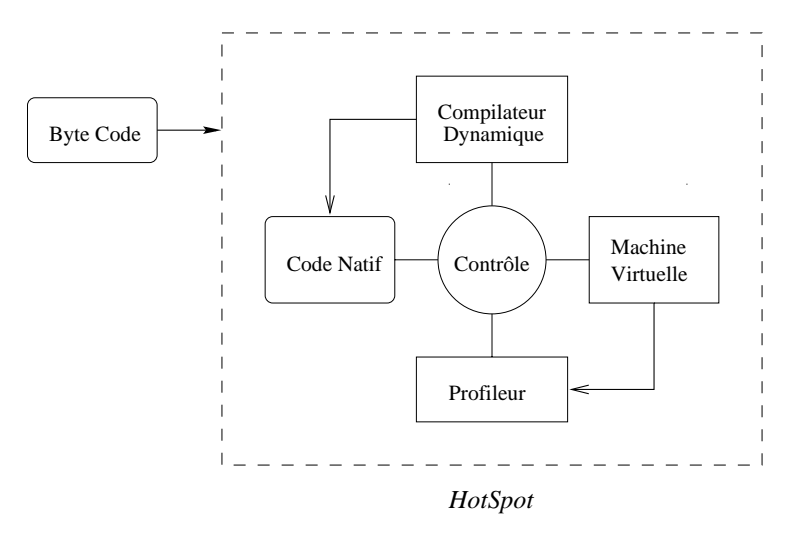

Fig Machine Virtuel le Java HotSpot

HotSpot est le nom d'une nouvelle technologie que Sun Microsystems devrait commercialiser à partir du mois d'Août. Elle constitue en quelque sorte une synthèse des deux générations précédentes.

Le point central est le Contrôleur qui décide pour chaque « bout de code » si il doit être interprété ou traduit et optimisé selon les méthodes évoquées plus haut. Pour celà, il dispose d'informations fournies par le « Profileur » qui maintient à jour un journal des différentes éxécutions. Le code compilé est stocké en mémoire pour pouvoir être éxécuté telquel plus tard.

Ainsi, pour éxécuter une partie de byte code trois cas peuvent se produire:

- $\overline{C}$  Cette partie n'a jamais été éxécutée : elle est interprétée.
- Elle a déjà été éxéxutée, compilée et éxécutée. C'est bien sûr la version compilée qui est utilisée.
- $\overline{E}$  = Elle a déjà été éxécutée mais pas compilée. HotSpot demande au profiler d'effectuer un choix. Selon le cas, on se retrouve soit dans le fonctionnement interpréteur, soit dans celui du compilateur JIT. Dans ce dernier cas, le code compilé est stocké en mémoire pour pouvoir être réutilisé.

La complexité principale du système réside dans l'algorithme qui permet de décider si on doit chercher ou non à compiler une portion du byte code.

### B MACHINES VIRTUELLES 36

Il doit effectué un compromis entre l'estimation du temps qu'il va passer à optimiser, le gain escompté et le nombre d'appels prévu pour la partie traduite ! Néanmoins, il est capable de se rendre compte qu'une optimisation à échoué et alors d'utiliser systématiquement le byte code pour les futurs passages<sup>27</sup>.

HotSpot est également capable de décider de traduire « in-line » certaines fonctions courtes et fréquemment appelées.

Bien sûr, les tentatives de HotSpot peuvent échouer. Par exemple, si HotSpot compile une méthode alors qu'il s'avèrera que c'est sa dernière invocation.

La règle des  $80/20^{28}$  lui assure, selon Sun, des performances proches de celle du  $C++^{29}$  compilé. Cette affirmation étonnante, au moins à priori, est expliquée par les gains que procurrent les informations obtenues au cours de l'éxécution, informations dont ne dispose pas les compilateurs dits  $\ast$  statiques » ou traditionnels, en particulier pour le choix de compilation in-line de certaines méthodes.

ecrit dans de castella de secrit de la grave cides de la secretarie de la desemble de la grave de la grave de

ex- evit a de-extra de-extremente de de programme est passer de de passer de passer de passer de la della del

On fait r-ef-erence a du C utilis-e en tant que langage ob jet et non comme un avatard du C

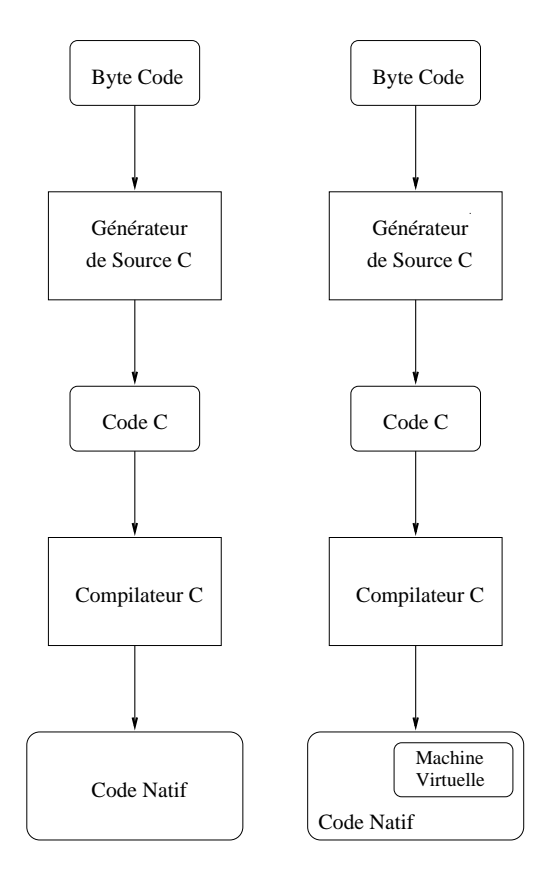

 $\blacksquare$   $\blacksquare$   $\blacks$ 

Devant la lenteur des permieres machines virtuelles, des développeurs ont entrepris de produire des générateurs de code natif.

Deux possibilités existent alors: traduire directement et complétement en C le programme Java ou conserver une machine virtuelle qui permet de continuer à utiliser l'introspection.

#### $\mathbf C$ Navigateur

Les applets java doivent être éxécutées par une machine virtuelle qui interprete - le code semicompile pour executer du code natif Dans le cas d'applet, il revient au navigateur de fournir cette machine virtuelle.

Trois concurrents principaux se font face

Sun, en tant qu'instigateur et principal acteur du développement de ce nouveau langage qu'est Java, propose comme l'on pourrait s'y attendre les solutions les plus à jour avec les spécifications. Sun propose nottament un kit de développement grand public, le JDK, accessible gratuitement au téléchargement. Ce kit comprend nottament un compilateur, une machine virtuelle, un debugger et un browser Il est disponible sur les principales plateformes du marche anno 1982. Il constitutive constitutive anno 1982 anno 1982 anno 1982. Il constitutive anno 1982 ann

#### $C.2$ Microsoft

Microsoft quand à lui semble hésiter sur l'attitude à adopter face à la menace que peut constituer pour lui le developpement a grande echelle dun langage multiplateforme. Après une phase d'adhésion au projet, Microsoft developpe maintenant des solutions proprietaires dans son navigateur Inter net Explorer dont la principale conséquence est de limiter l'éxécution des applets concues autour de ce systeme aux seules PC equipes de Windows et Internet Explorer. De plus, il n'est même pas assuré que java figure dans la configuration par défault du prochain Windows 98.

## C.3 Netscape

Netscape, enfin, propose lui aussi une VM dans ses navigateurs depuis la version 2. Cependant, le support n'est souvent que partiel. Ainsi, Navigator verste limite au JDK in die stellingen van die volken die verspreisen die verstellingen van die verste van die partie limitee du JDK1.1.2) <sup>--</sup>. Navigator 4.05 existe en fait en deux versions.

les machines virtuelles les plus r-ecentesentre autre JDKx <sup>x</sup>  utilisent des  $computations$   $temps$  reel  $Just$  In Time), a autres meme une nouvelle technique nommee HotSpot

 $31.$  un patch existe pour upgrader la MV au niveau du JDK1.1.2

## $C$  NAVIGATEUR

La première supporte le JDK1.1.2. Netscape vient dernièrement de présenter une nouvelle version beta preview release AWT qui presente l'avantage de pouvoir éxécuter les class Swing.

A titre d'illustration de la complexité de l'offre de navigateurs, voici les différentes versions de Netscape Navigator et les versions du JDK qu'elles supportent

| Version de Netscape                | Version supportée du JDK |
|------------------------------------|--------------------------|
| 2.0                                | 1.021                    |
| 3.0x                               | 1.0.2                    |
| 4.03                               | 1.1.2                    |
| 4.05                               | 1.1.2                    |
| 4.05 preview release awt   $1.1.5$ |                          |

Tab Netscape Navigator et Java

Voila qui semble bien complique pour le simple utilisateur !

#### $C.4$ Conclusion

Pour l'heure, la solution conseillée pour l'éxécution du projet est l'utilisation du plugin réalisé par sun et qui présente les avantages d'être à la fois disponible pour un large éventail de machines et de permettre à l'utilisateur de continuer à employer son navigateur préféré !

Dans le future, il n'est pas à douter que Netscape et Microsoft fourniront un navigateur qui permettra d'éxécuter correctement l'applet.

#### D **Servlets**

Les servlets permettent de remplir les memes fonctionnalitées que les scripts cgi mais elles leur sont supérieures par bien des points  $(CF. 2.1.2)$ .

Leur utilisation est relativement simple Outre quelques options de configuration permettant nottament au serveur de lier une URL à l'éxécution d'une servlet, il suffit d'écrire une class qui implémente l'interface javax-servlet-servlet-servlet-servlet-servlet-servlet-servlet-servlet-servlet-servlet-servlet-servlet-servlet-

```
javap javax.servlet.Servlet
java provinci servizione servizione e la servizione della contratta della contratta della contratta della contra
public abstract interface Servlet extends java.lang.Object {
    public abstract void destroy
    public abstract javax.servlet.ServletConfig getServletConfig();
    public abstract java.lang.String getServletInfo();
    public abstract void init(javax.servlet.ServletConfig);
    public abstract void service(javax.servlet.ServletRequest,
javax.servlet.ServletResponse);
```
La méthode service prend en argument la requête et doit informer la réponse. Elle est invoquée par le serveur lors d'une requête sur la servlet.

init et destroy permettent quand à elles d'effectuer certaines opérations au chargement et au déchargement de la classe par la MV (par exemple, connexion a une base de donnexion a une base de donnexion a une base de donnexion a une base de donnexion a un

ServletRequest permet d'obtenir les informations relatives à la requête reçue par le serveur (Type de la requête, longueur du corps, date, Protocole utilise adresse du client du serveur et client du serveur et client du serveur et client du serveur et client

ServletResponse offre un ensemble de méthode pour faciliter la génération du header header header header header header header header header header header header header header header he

Il est à remarqué que dans le cas de plusieurs requêtes arrivant dans un même temps, les capacités multitâches de Java s'appliquent pleinement.

En pratique, la plupart des servlets sont invoquées à travers le protocole http et un package spécifique javax.servlet.http propose des méthodes à même de simplifier le travail du développeur en le libérant de la gestion de http.

```
javap javax.servlet.http.HttpServlet
public abstract class HttpServlet
extends javax.servlet.GenericServlet
implements java.io. Serializable
\mathbf{f}public javax.servlet.http.HttpServlet();
    protected void doDelete(javax.servlet.http.HttpServletRequest,
```

```
javax.servlet.http.HttpServletResponse):
   protected void doGet(javax.servlet.http.HttpServletRequest,
javax.servlet.http.HttpServletResponse);
    protected void doPost(javax.servlet.http.HttpServletRequest,
javax.servlet.http.HttpServletResponse);
   protected void doPut(javax.servlet.http.HttpServletRequest,
javax.servlet.http.HttpServletResponse);
   protected void doOptions(javax.servlet.http.HttpServletRequest,
javax.servlet.http.HttpServletResponse);
   protected void doTrace(javax.servlet.http.HttpServletRequest,
javax.servlet.http.HttpServletResponse);
    protected long getLastModified(javax.servlet.http.HttpServletRequest);
    public void service(javax.servlet.ServletRequest,
javax.servlet.ServletResponse);
   protected void service(javax.servlet.http.HttpServletRequest,
javax.servlet.http.HttpServletResponse);
٦.
```
Les méthodes do $\star$  (doGet, doPost, doPut, doDelete, doOptions et doTrace sont appelees par service lors de requeste lors de requestes par service lors de requestes corresponda (doGet doit implémenter à la fois les requêtes GET et HEAD).

Elles acceptent en parametres en HttpServletRequest ou HttpServletRes ponse qui completent les ServletRequest et ServletResponse de methodes  $s$ pécifique à http (coté requête : Méthode, Date, Cookies, Authentification, URI, Session, Corps du message, etc.; coté réponse principalement les codes erreurs http).

Enfin, ici comme ailleurs avec Java, il est facile et très profitable d'écrire des composants réutilisables qui simplifieront le développement d'autres applets similaires

# E Références et Documents utilisés

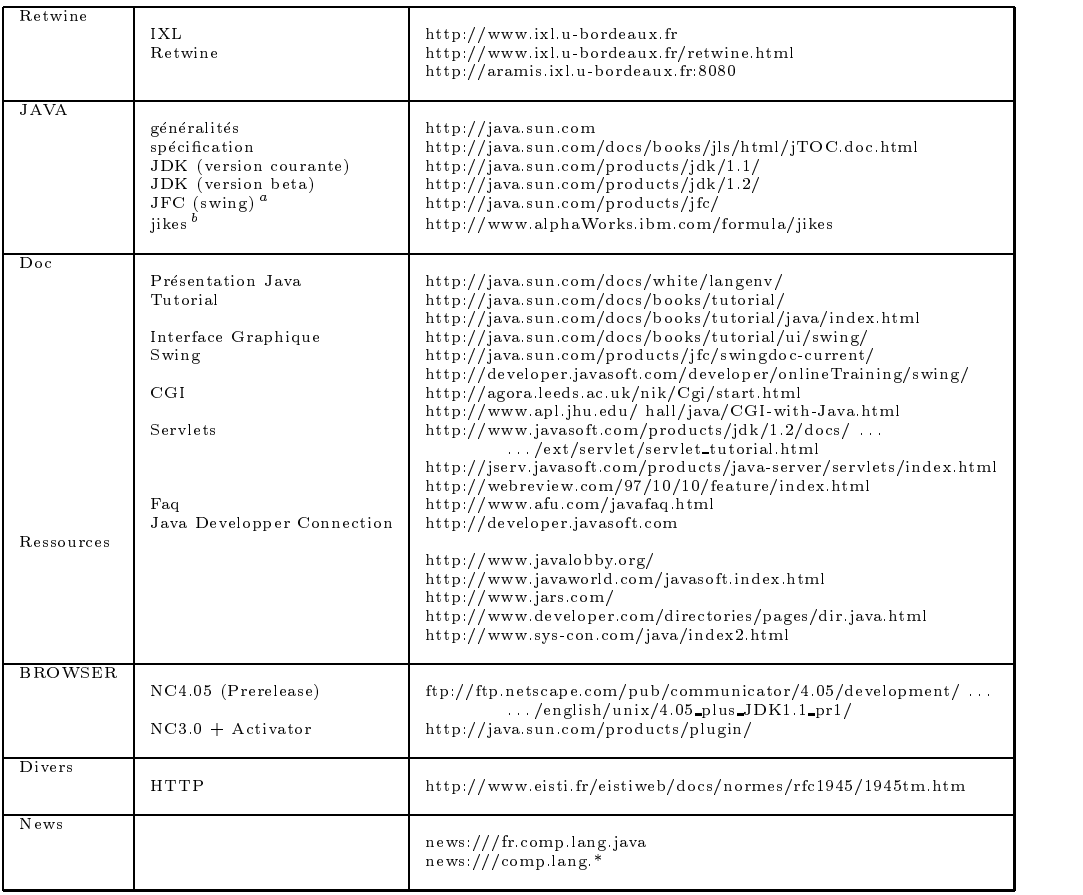

### $\blacksquare$   $\blacksquare$   $\blacks$

- Classes a charger en plus du JDK1.1.X; Elles font partie du JDK1.2.

 $\cdot$  Un compilateur java plus rapide que javac (JDK)  $\cdot$ 

# F Lexique

 $\blacksquare$  .  $\blacksquare$  .  $\blacksquare$ 

| Sigle                                               | Description                                                   | Page |
|-----------------------------------------------------|---------------------------------------------------------------|------|
| <b>AWT</b>                                          | Abstract Window Toolkit                                       |      |
| <b>CORBA</b>                                        | Common Object Request Broker                                  |      |
|                                                     | Technologie autorisant l'utilisation d'objets distribués      |      |
|                                                     | entre différentes applications (Java, C, $C_{+}$ , Smalltalk) |      |
| CGI                                                 | Common Gateway Interface                                      | 10   |
| Norme permettant de générer dynamiquement des pages |                                                               |      |
|                                                     | Web et d'effectuer des actions sur le serveur.                |      |
| GC                                                  | Garbage Collector                                             | 32   |
| GPIB                                                | General Purpose Interface Bus                                 |      |
|                                                     | Norme IEEE 488.2, extension de HPIB                           |      |
| HPIB                                                | Hewlett Packard Interface Bus                                 |      |
|                                                     | Norme IEEE 488, proposée par HP                               |      |
| <b>HTTP</b>                                         | Hyper Text Transfer Protocol                                  |      |
|                                                     | protocol de communication au dessus de TCP/IP.                |      |
|                                                     | Il est à la base du World Wide Web.                           |      |
| IFC.                                                | Internet Fundation Classes                                    |      |
| JDK                                                 | Java Developpment Kit.                                        |      |
| JFC                                                 | Java Fundation Classes.                                       |      |
| JIT.                                                | Just In Time. Type de VM.                                     | 34   |
| JNI                                                 | Java Native Interface                                         |      |
|                                                     | Interface permettant d'invoquer du code natif en Java         |      |
| MV                                                  | Machine Virtuelle.                                            |      |
|                                                     | Elle est nécessaire à l'éxécution des programmes Java.        |      |
| <b>RMI</b>                                          | Remote Method Invocation                                      |      |
|                                                     | Technologie autorisant l'utilisation d'objets                 |      |
|                                                     | distribués entre programmes java.                             |      |
| rsh                                                 | Remote SHell.                                                 |      |
|                                                     | permet l'éxécution distantes d'un programme                   |      |
|                                                     | entre deux Machines Unix.                                     |      |
| VM                                                  | Virtual Machine. Cf: MV                                       |      |

# g the complete accomplished accomplished accomplished accomplished accomplished accomplished accomplished accomplished accomplished accomplished accomplished accomplished accomplished accomplished accomplished accomplished

| Tâche                            | Durée (jours)  |
|----------------------------------|----------------|
| Prise de contact avec l'existant |                |
| Etude AGL/GC JWS1.0              |                |
| AWT (Abstract Window Toolkit)    | 5              |
| JFC (Java Fundation Classes)     | 1 <sub>0</sub> |
| Navigateurs disponibles          | 8              |
| Définition de l'architecture     |                |
| Rédaction rapport                |                |

 $\blacksquare$  .  $\blacksquare$   $\blacksquare$  and  $\blacksquare$  according to the set of  $\blacksquare$ 

# H Sources

#### Structure des classes Java  $H.1$

```
H.1.1 HP4155
```

```
Compiled from HP4155. java
public synchronized class Ixl. Retwine. HP4155. HP4155
extends com.sun.java.swing.JApplet
implements Ixl. Retwine. HP4155. HP4155Infce, java. awt. event. ActionListener
\sqrt{ }-
    public static void main(java.lang.String[]);
    public void isApplet(boolean);
    public void showStatus(java.lang.String);
    public void init();
    public void paint(java.awt.Graphics);
    public void loadImage
    public void waitForAllImage
    public void createMenuBar():
    public void actionPerformed(java.awt.event.ActionEvent);
    public void doPrint
    .<br>public synchronized java lang String SendData(java lang String);
    public void ChangeSK(java.lang.String[], java.lang.String[]);
    com sun.java.swing.JPanel access$0();
    com.sun.java.swing.JPanel access$1();
    com.sun.java.swing.JPanel access$2();
    com.sun.java.swing.JPanel access$3();
    java.awt. Image access$4();
    public Ixl. Retwine. HP4155. HP4155();
    public Ixl. Retwine. HP4155. HP4155 (boolean);
synchronized class Ixl. Retwine. HP4155. HP4155. PictureMouseEventListener
extends java.awt.event.MouseAdapter
\overline{f}public void mouseClicked(iava.awt.event.MouseEvent):
    public Ixl. Retwine. HP4155. HP4155. PictureMouseEventListener
        (Ixl.Retwine.HP4155.HP4155, com.sun.java.swing.JApplet);

    et une interface de constantes
package Ixl.Retwine.HP4155:
import java.lang.String;
public interface HP4155Infce
\left\{ \right.
 Le repertoire dans lequel chercher SzImageURL 
  string Szpanikament (1999), programming (1999), programming (1999), programming (1999), programming (1999), pro
  String Sz ImageURL = "HP4155.gif";

 Limage de fond qui sert de base a lIHM 

 Ladresse du serveur Web
```
String SzWebServerName aramisixlubordeauxfr

```

 Le port surlequel le serveur Web ecoute 
          N_WebServerPort
                                           = 8080 \cdotint
\mathcal{L} and \mathcal{L} can involve a involvement and \mathcal{L}string Szcholars (Approximation in the Secretary of the Secretary of the Secretary of the Secretary of the Secretary of the Secretary of the Secretary of the Secretary of the Secretary of the Secretary of the Secretary of 

 Le message dinformation a afficher 

String Szinfostring Szinfostring Szinfostring Szinfostring Szinfostring Szinfostring Szinfostring Szinfostring
         J\u00e9r\u00f4me UZEL (1998)\n
          ww.chtml www.chtml www.chtml www.chtml www.chtml www.chtml www.chtml www.chtml w
```
## H.1.2 HP4155MenuPanel

```
Compiled from HP4155MenuPanel.java
public abstract synchronized class Ixl. Retwine.HP4155.HP4155MenuPanel
extends com.sun.java.swing.JPanel
\sqrt{ }-
    public final void reInit();
    public java.lang.String toGPIB();
    public void fireSoftKeysChanged(java.lang.String[], java.lang.String[]);
    public void processAction(java.lang.String);
    Ixl.Retwine.HP4155.HP4155MenuPanel(Ixl.Retwine.HP4155.HP4155);
    protected Ixl. Retwine. HP4155. HP4155MenuPanel();
\rightarrow
```
#### $H.1.3$ HP4155MenuPanelChannels

```
Compiled from HP4155MenuPanelChannels.java
public synchronized class Ixl.Retwine.HP4155.HP4155MenuPanelChannels
extends Ixl.Retwine.HP4155.HP4155MenuPanel
\overline{f}-
    public void paint(java.awt.Graphics);
    public java lang String toGPIB();
    public void processAction(java.lang.String);
    Ixl.Retwine.HP4155.HP4155MenuPanelChannels(Ixl.Retwine.HP4155.HP4155);
```

```
Compiled from HP
MPCChannelDefinitionjava
public synthetic synchronized class IX and the theoretic commutation constants in the complete \simextends Ixl. Retwine.HP4155.HP4155MenuPanel
\overline{f}Ixl.Retwine.HP4155.HP4155MenuPanel Cl_MP;
    public java.lang.String toGPIB();
    public final void fireSoftKeysChanged(java.lang.String[], java.lang.String[]);
    final void setCurrentEditedObject(java.lang.Object);
    public void processAction(java.lang.String);
    Ixl.Retwine.HP4155.HP4155MPCChannelDefinition(Ixl.Retwine.HP4155.HP4155MenuPanel);
\overline{1}
```
## H.2 Script Shell

```
!	
bin
```

```
####################
# Configuration diverse
####################
unset $PATH
PATHHOME
cgibin
usr
ucb
usr
bin

usr
bin
export PATH
GPIBSERVER=treville # Nom de la machine controleur GPIB<br>SERVER=$SERVER NAME:$SERVER PORT # Nom du serveur WWW
SERVER=$SERVER NAME: $SERVER PORT
#####################
! Formatage document stdout
####################
echo content types inpresentations are the community
echo<sup>11</sup>
!!!!!!!!!!!!!!!!!!!!!!!
! Test si appareil deja utilise
*********************
LOCKFILEHOME
cgibin
lock
HP
AREMOTEADDR
CURRENTLOCKFILE"ls HOME
cgibin
lock
HP
A 
dev
null"
if it is a set of the current limit of the current of the current of the current of the current of the current of the current of the current of the current of the current of the current of the current of the current of the
                                                                                           # Start watchdog
           nohup watchdogsh LOCKFILE LOCKFILE LOCKFILE LOCKFILE LOCKFILE LOCKFILE LOCKFILE LOCKFILE LOCKFILE LOCKFILE LOC
^{\circ}if [ "$LOCKFILE" != "$CURRENTLOCKFILE" ]; then
                    echo "USED"
                    exit 1
          else
                     kill  "cat LOCKFILE" 
dev
null 
dev
null
                                                                                              # Reset watchdog
                     rm developed and developed and developed and developed and developed and developed and developed and developed
                     nohup watchdogsh LOCKFILE LOCKFILE LOCKFILE LOCKFILE WATCH LOCKFILE LOCKFILE WATCH LOCKFILE WATCH LOCKFILE WAT
          f_ifi
# Appareil non utilise
echo "NOT_USED"
######################
# Lancement de la commande de l'appareil IEEE
!!!!!!!!!!!!!!!!!!!!!!!
# DO NOT GET RIDE OF 'dd': it is necessary to assume you get an EOF
# WITHOUT dd, the C program never begin to read stdin !
dd ibs countCONTENTLENGTH (in the countCONTENTLENGTH) and countCONTENTLENGTH (in the countCONTENTLENGTH) and countCONTENTLENGTH (in the countCONTENTLENGTH) and countCONTENTLENGTH (in the countCONTENTLENGTH) and countCONTEN
BASENAMEmeasurements
HP
Amesuretxt
FILEHOME
pagesweb
BASENAME
```
mv Homesuretab FILE (1989) and the second control of the second control of the second control of the second control of the second control of the second control of the second control of the second control of the second cont

```
\blacksquare . The contract of the contract of the contract of the contract of the contract of the contract of the contract of the contract of the contract of the contract of the contract of the contract of the contract of the 
 CGI Command String Receiving and Processing 
 . .
 . .
  HP A DRIVER STREET WAS ARRESTED FOR DRIVER OF THE STREET WAS ARRESTED FOR DRIVER OF THE STREET WAS ARRESTED FOR
/*february in the contract of the IX and the IX and IX and IX and IX and IX and IX and IX and IX and IX and IX a
 \blacksquare . The contract of the contract of the contract of the contract of the contract of the contract of the contract of the contract of the contract of the contract of the contract of the contract of the contract of the 
#include <stdio.h>
\#include} <math.h>
#include <stdlib.h>
#include <string.h>

 Bibliotheque des instructions pour le bus GPIB  
 retwine and \alpha is a significant of the state of the state of the state of the state of the state of the state of the state of the state of the state of the state of the state of the state of the state of the state of the
#define HP4155A_ADDR 17
                                                                                         *1
 Definition des fonctions utilisees 
int init();
 char get Next Communication in the communication of the communication of the communication of the communication of the communication of the communication of the communication of the communication of the communication of th
 charge starting to the control of the control of the control of the control of the control of the control of the control of the control of the control of the control of the control of the control of the control of the cont
                                                                                       *1
 Ces fonctions ne font pas partie du listing 
char *trait1();
char *trait2():
char *trait3();
char *start_g();
char *trait_list();
int duree_trans();
void main (argc, argv)
int argc
char ** argv;
\mathcal{L}int ud, j=0, lenght, lenght1, b_read, k=0, b_graph=0, choix=0;
       int duree
       char donn1[7000].donn2[7000].donn3[7000].var1[7000].*donn rec.tab[20000]:
       FILE *stream;
       char * LSzCommande = NULL;ud=init();
       lengtht1=0;strcpy(tab, "\nTitleText: HP4155A\n");
       \text{dom1[0]} = \text{'0'};
       \text{dom } 2[0] = \sqrt{0};
      donn 3 [0] = \sqrt{0};
       while ((LSzCommande = getNextCommandfromfile(stat)) := NULL)\mathcal{L}b_read=0;lenght=strlen(LSzCommande)+lenght1;
```

```
no "no question" commune asist "communication" after P
if(b_graph==0)-\epsilon, send the communication of the communication of the communication of the communication of the communication of
            ibwrt(ud,LSzCommande,strlen(LSzCommande));

 Test for an eventual error 
            stropy(var1, ":SYST:ERR?"):if ok var den steden var den steden var den steden var den steden var den steden var den steden var den steden
            ibwrt(ud, var1, strlen(var1));donn_recsstart(kud);strcpy(var1,donn_rec);
            printf("message:%s", var1);
     \overline{\mathbf{r}}, the state is commander in the state is a contained in \lambdaset b_read if yes (unset if not) */for(j=length 1;j<length +1;j++)\mathcal{L}if(*(LSzCommande+j) == '?')\mathbf{f}b_read=1;
                         k++;break:break

                   bread and the contract of the contract of the contract of the contract of the contract of the contract of the contract of the contract of the contract of the contract of the contract of the contract of the contract of the 
     \overline{\mathbf{r}}lenghtlenghtlenghtlenghtlenghtlenghtlenghtlenghtlenghtlenghtlenghtlenghtlenghtlenghtlenghtlenghtlenghtlenghtle

 if command is a question 
if(b\_read==1)\mathbf{f}printf("\nstart acquisition: \lambda d\n\cdot k);
            if(k=1)\epsilondonn_recstart(kud);strcy(donn1, donn_rec);print('values=%s\nu',dom1);
            if(k==2)\left\{ \right.donner and company of the company of the company of the company of the company of the company of the company of
                         strcpy(donn2, donn_rec);
                         print("values=\%s\n", \text{donn2});\overline{\mathbf{r}}
            if(k==3)\mathbf{f}donn\_rec=start(kud);strcpy(donn3,donn_rec);
                         printf("values=%s\n",donn3);

     \overline{1}
```

```
puts("hWrite only");a question with no \simif if the component community is the constant for the page of \mathcal{L}_\mathcal{F}\left\{ \right.\verb|donn_recs tart_g(ud,duree);strcat(tab,donn_rec);
                   \verb|b_graph=1|;
         ibwait
         free(LSzCommande);
         LSzCommande = NULL;\rightarrow

 if one of all command was PAGESCONSING 
if (b_{\texttt{graph}} == 1)\mathcal{L}, saavegase die diense dans HP (ees door dans HP) (ees d
         stream=fopen("HP4155A_mesure.tab", "w");fprintf(stream,"%s",tab);
         fclose(strean);print("nData saved in file \PsiHP4155A_mesure.tab"\n\mathbf{B}else
    \mathbf{f}strcat(tab, "n");
         if(k==1)\mathbf{f}donnelle donnelle (donnelle / )
                   if (!strong(argv[1], ":PAGE:DISP:LIST?"))donn_rec=trait_list(donn1,ud);
                   strcat(tab,donn_rec);
              \overline{1}if(k==2)\mathbf{f}donn_rec=trait2(donn1, donn2);strcat(tab, donn_rec);
          if is a set of the set of the set of the set of the set of the set of the set of the set of the set of the set
              \mathbf{f}donn_rec=trait3(donn1,donn2,donn3);
                   strcat(tab, dom\_rec);
          , saattabes die dienste dans Heilen, ees dans HP
         stream=fopen("HP4155A_txt.tab","w");
         fprint(f(\text{stream}, "/s", \text{tab});fclose(\text{stream});
         printf("%s", tab);
         printf("\nData saved in file \"HP4155A_txt.tab\"\n");
    \overline{ }
```

```
print("\n'nEnd of Command Prossessing\n");
\overline{\mathbf{r}}
 \blacksquare . The contract of the contract of the contract of the contract of the contract of the contract of the contract of the contract of the contract of the contract of the contract of the contract of the contract of the 
int init
\mathcal{L}int ud
      SendIFC(0);/* Initialise le bus IEEE */if(ibsta & ERR)-
                    printfntt Sendingth Sendingth Sendingth Sendingth Sendingth Sendingth Sendingth Sendingth Sendingth Sendingth S
                  ext(1);

      ibfind("gpib0");
                                                  /* Recherche de la liaison GPIB */if(ibsta & ERR) printf("n\tGPIB Error : ibfind gpib0\n');
                                               /* Recherche de l'adresse du 4194 */udibfindd yn y gweleithiau yn y gweleithiau yn y gweleithiau yn y gweleithiau yn y gweleithiau yn y gweleithiau
       ifibsta  ERR printfntGPIB Error  ibfind devn
                                                                                                                 \ast/ibpadudHP
AADDR 
 Changement dadresse 
       return udby and the second definition of the contract of the contract of the contract of the contract of the c
\mathbf{a}.
  
char * start(ud)int *ud;
\left\{ \right.char donn[7000];
       otherwise producting and donner viewers by the contract of the dominant of the double contract of the contract 
      char *Pt.
       charge control in the property of the control of the control of the control of the control of the control of the control of the control of the control of the control of the control of the control of the control of the cont
      Pt = dom + 7000;while(Pt-- > dom)*Pt = 0:
      ibrd(*ud,donn,7000L);return donn
\overline{\mathbf{r}}


1*. .
  retourne
  un char* (a desallouer) sur la prochaine commande a executer.
  null sinon
  Taille des commandes limitee a MAXSIZEBUFFER
 \blacksquare . The contract of the contract of the contract of the contract of the contract of the contract of the contract of the contract of the contract of the contract of the contract of the contract of the contract of the 
 char getNextCommandia FileInstantial AFFIII and the communication of the communication of the communication of
 File and the state of the state of the state of the state of the state of the state of the state of the state
 -

       char *LSz_Return = (char *)malloc(MAXSIZEBUFFER * sizeof(char));
```
 $\overline{\mathbf{r}}$ 

```
if (fgets(LSz_Return, MAXSIZEBUFFER, AF_FileIn))
       -Lisza eta barrako batean biztanleria batean biztanleria batean biztanleria batean batean batean batean batean
                    return LSzReturn

 from the contract of the contract of the contract of the contract of the contract of the contract of the contract of the contract of the contract of the contract of the contract of the contract of the contract of the cont
 return NULL
```